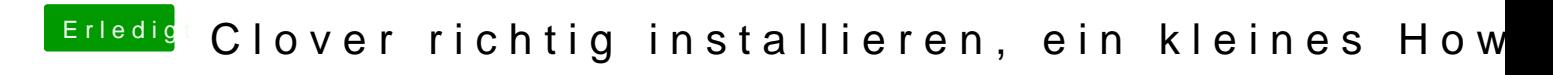

Beitrag von vom 23. Januar 2013, 14:28

Frage ist die Anleitung von Griven Japanisch.